$,$  tushu007.com  $<<$   $VC++$   $>>$ 

- $<<$   $VC++$   $>>$
- 13 ISBN 9787302256632
- 10 ISBN 7302256632

出版时间:2011-7

页数:446

PDF

更多资源请访问:http://www.tushu007.com

 $<<$   $VC++$   $>>$ 

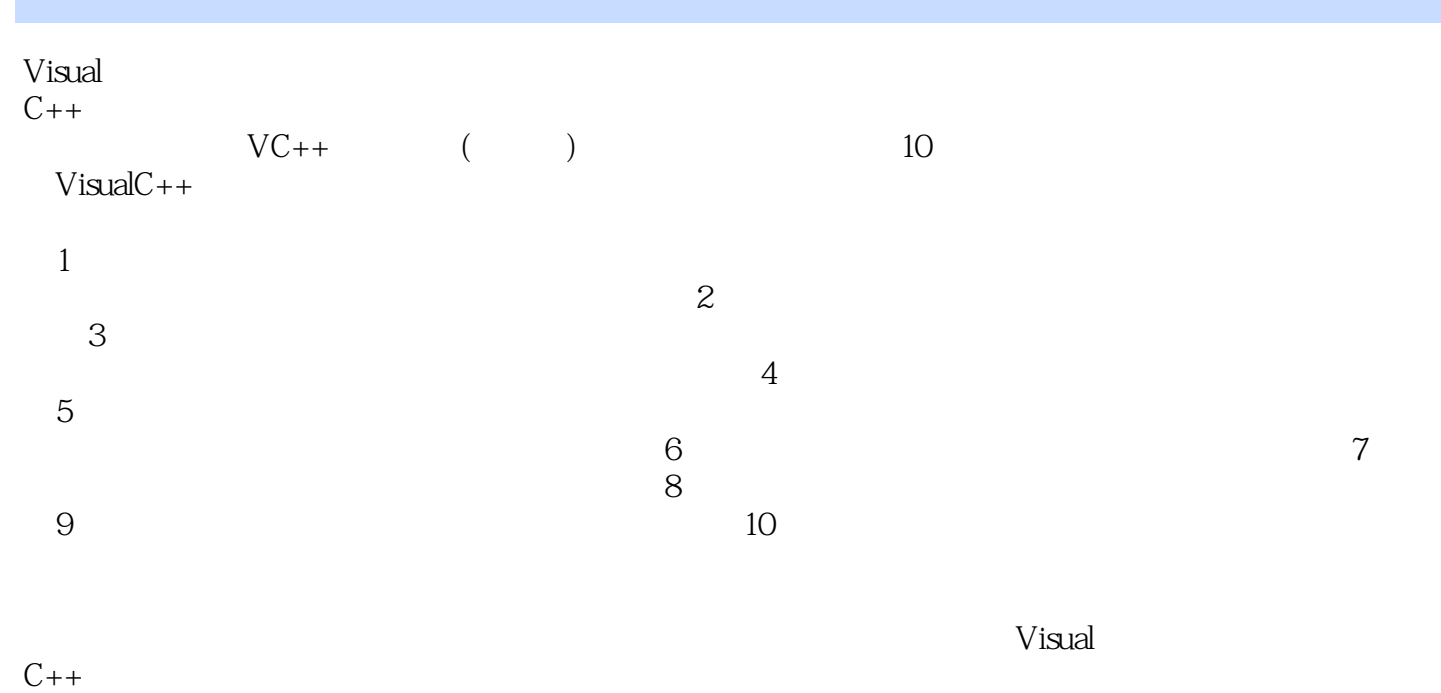

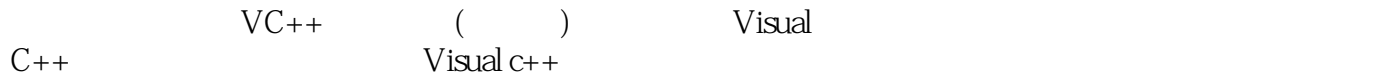

 $<<$   $VC++$   $>>$ 

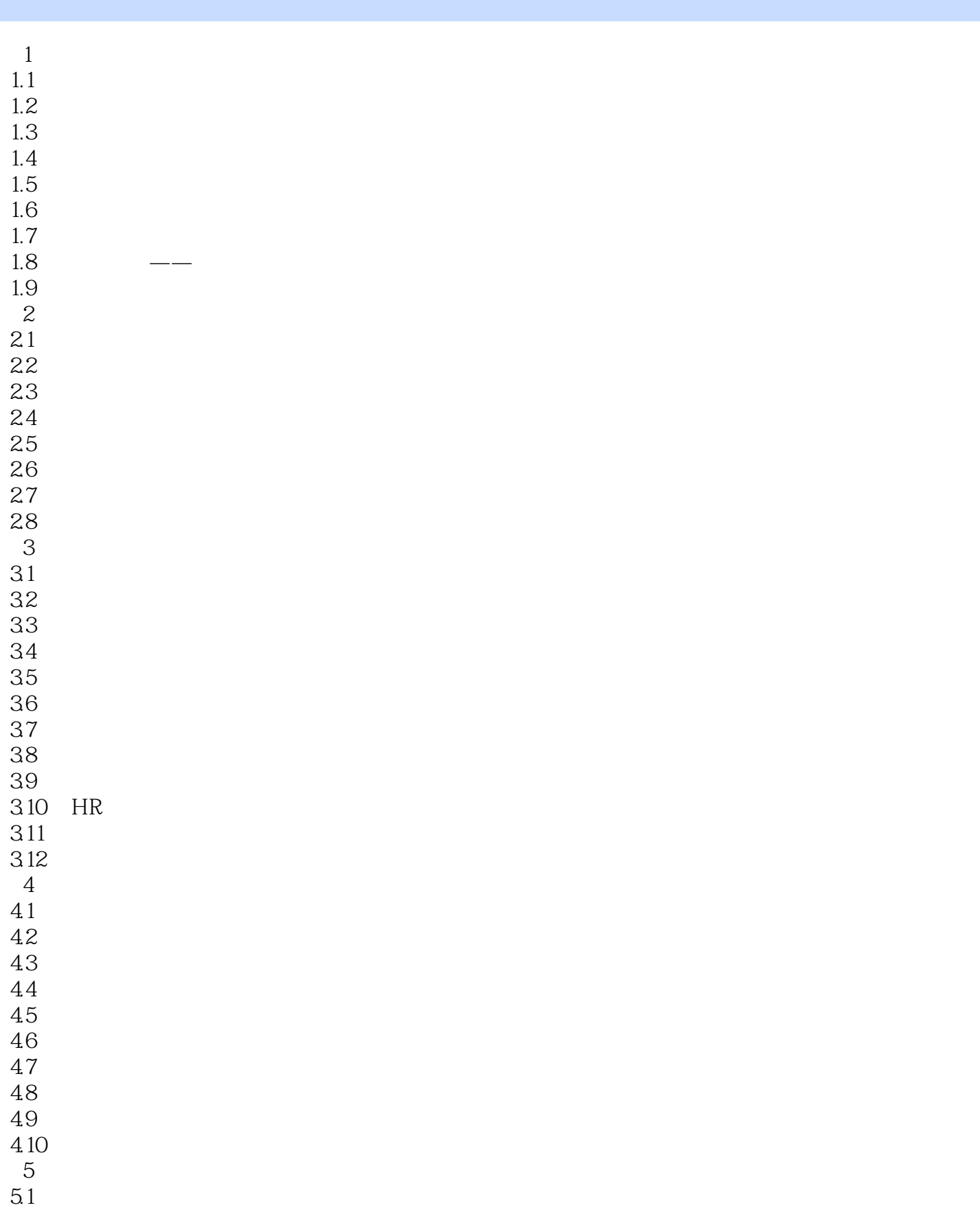

 $<<$   $VC++$   $>>$ 

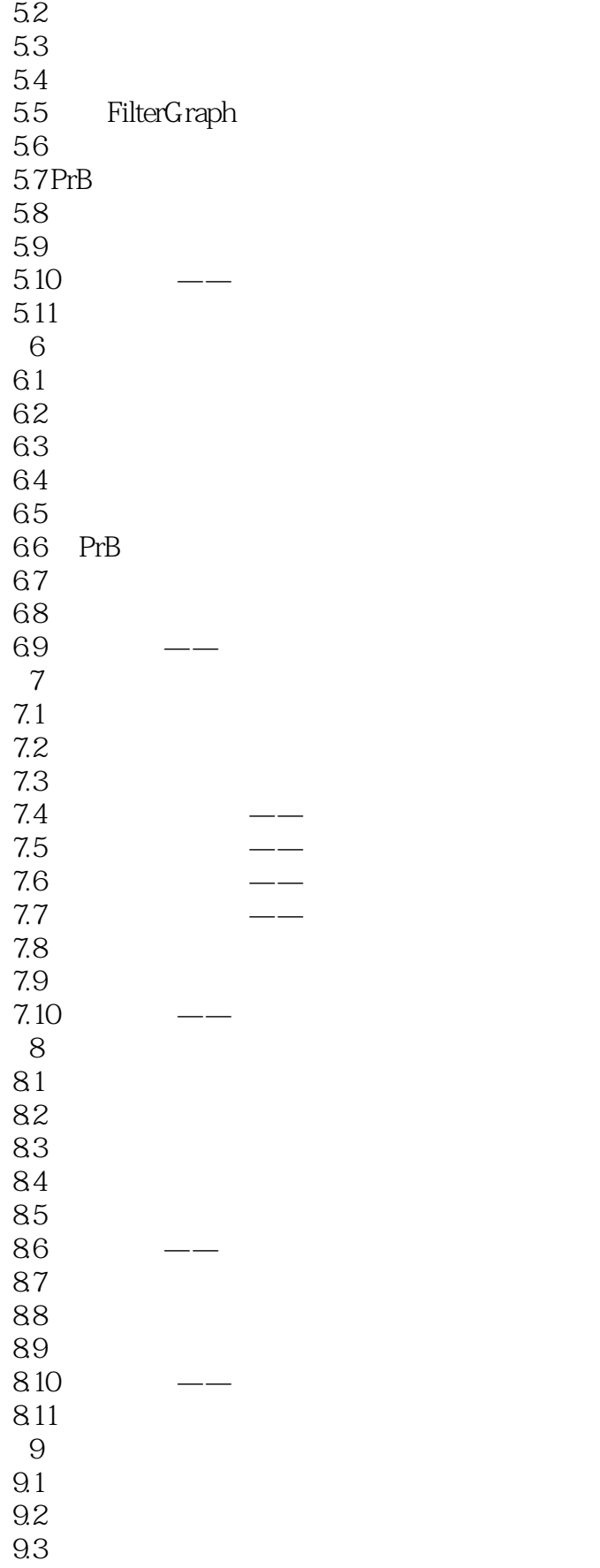

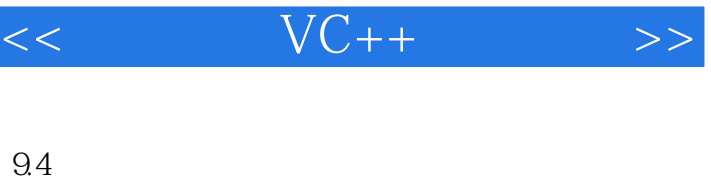

- 9.5 9.6 设计界面 9.7
- 9.8 具体编码 9.9 项目调试
- $9.10$
- $9.11$
- 10  $10.1$
- $10.2$
- 10.3
- 10.4
- $10.5$ 10.6
- 10.7
- 10.8
- 10.9 10.10
- 10.11
- 10.12
- 10.13
- $10.14$

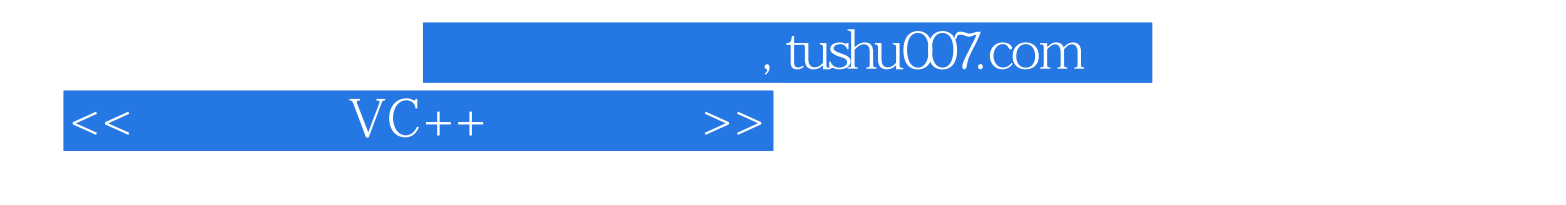

本站所提供下载的PDF图书仅提供预览和简介,请支持正版图书。

更多资源请访问:http://www.tushu007.com